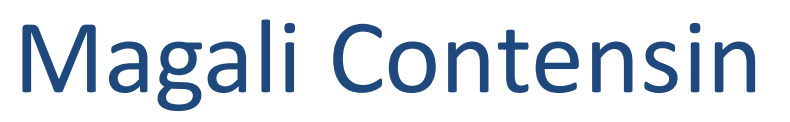

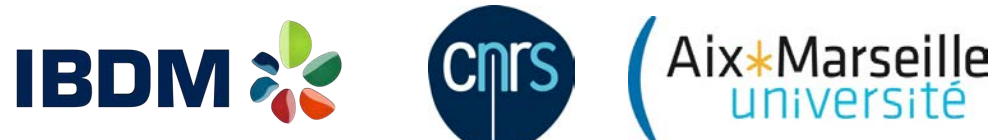

magali.contensin@univ-amu.fr

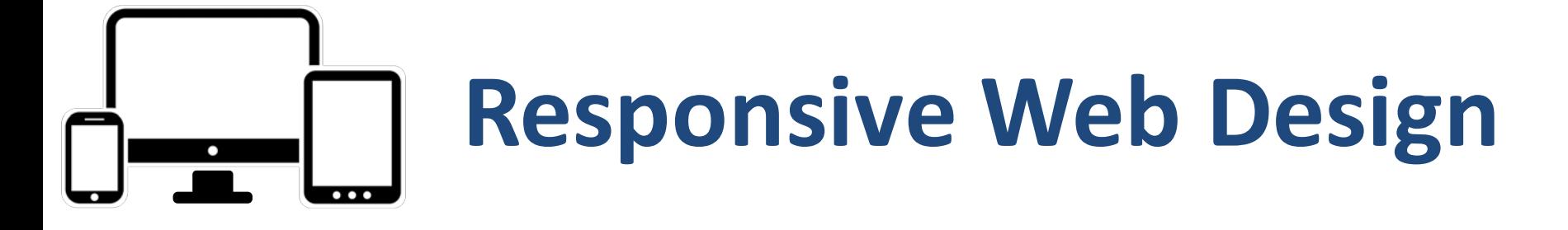

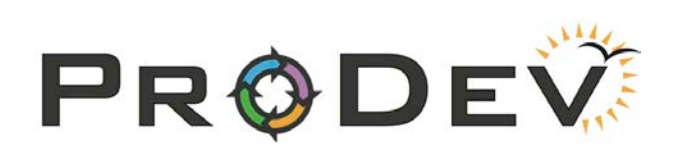

24 janvier 2017 ProDev 2017- Marseille

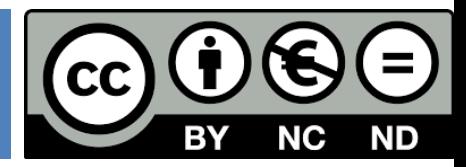

# Responsive Web Design

# **Plan**

- ¨ **Un monde de mobinautes**
- $\Box$  Le web pour les mobinautes
- Qu'est-ce que le responsive web design?
- □ Grilles HTML avec Boostrap
- ¨ CSS
	- **E** Media Queries
	- $\blacksquare$  Grid Layout
- $\square$  Support par les navigateurs et outils

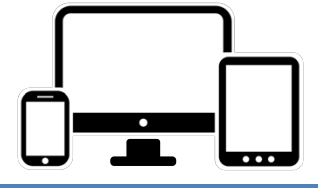

# **Fin des années 1990**

3

#### Internet disponible sur téléphones mobiles et assistants

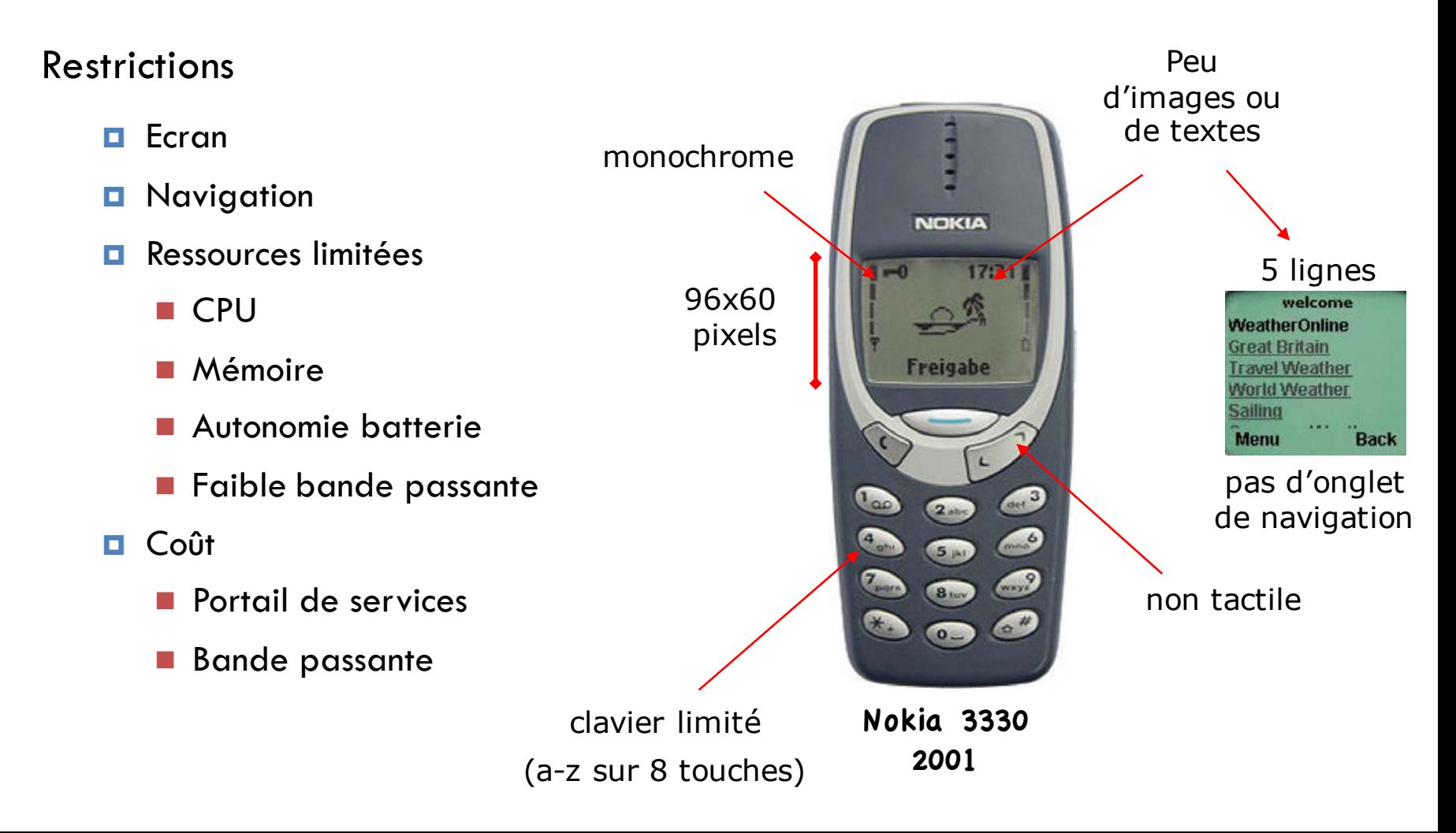

# Fin des années 1990

4

Internet disponible sur téléphones mobiles et assistants

**Restrictions** 

- $\Rightarrow$  Navigateurs web mobile
	- o iMode (Japon) : i-HTML
	- o WAP (W3C) : WMLScript dérivé de XHTML
- <sup>⇒</sup> Utilisation liée à la mobilité

Obtenir une information précise à tout moment et en tout lieu

ex. météo, email, actualité, horaires trains/avions, services de proximité (bar, …)

<sup>⇒</sup> Complémentaire à un accès web depuis un poste fixe

# **Evolutions technologiques**

Apple iPhone

 $\Box$ 

![](_page_4_Figure_2.jpeg)

![](_page_4_Figure_3.jpeg)

intuitive

**2002**

navigateur web HTML

# Web des smartphones et des tablettes

- □ fin du WAP et de l'iMode destinés au web mobile de faible capacité
- □ Support HTML, CSS, JS
- □ Utilisation

consommation ou recherche d'information

urgente ou non

liée à la mobilité ou non

à tout moment

et en tout lieu

#### 7

**Statistiques**

http://gs.statcounter.com/#desktop+mobile+tablet-comparison-ww-monthly-200812-201612

![](_page_6_Picture_4.jpeg)

![](_page_6_Figure_5.jpeg)

# **Statistiques**

![](_page_7_Figure_2.jpeg)

#### 9

Octobre 2015 Août 2016

**50%** des recherches Google effectuées depuis un mobile

#### **60%** des recherches Google effectuées depuis un mobile

**Statistiques**

# Worldwide, More Than Half Of Google's **Searches Happen On Mobile**

Google also says it has indexed 100 billion links within apps.

![](_page_8_Picture_8.jpeg)

# Report: Nearly 60 percent of searches now from mobile devices

Hitwise examined hundreds of millions of queries across 11 key categories.

Greg Sterling on August 3, 2016 at 2:42 pm

![](_page_8_Picture_12.jpeg)

http://searchengineland.com/half-of-google-search-is-mobile-232994 http://searchengineland.com/report-nearly-60-percent-searches-now-mobile-devices-255025

![](_page_9_Figure_1.jpeg)

# Make sure that your website's ready for mobile-friendly Google search results

#### NEXT: OPTIMISATIONS FOR THE MOBILE WEB >

Starting 21 April 2015, Google Search will be expanding its use of mobile friendliness as a ranking signal. This change will affect mobile searches in all languages worldwide and will have a significant impact on Google Search results. Users will find it easier to get relevant, high quality search results optimised for their devices. To help you to make sure that your website is ready for this search change, we've put together the following frequently asked questions:

https://support.google.com/adsense/answer/6196932?hl=en-GB

#### Number of Mobile-Only Internet Users Now Exceeds Desktop-Only in the U.S.

**Statistiques**

![](_page_10_Figure_3.jpeg)

https://www.comscore.com/Insights/Blog/Number-of-Mobile-Only-Internet-Users-Now-Exceeds-Desktop-Only-in-the-U.S

# **Statistiques**

![](_page_11_Picture_3.jpeg)

**Time spent using apps exceeds time spent on mobile browsers**, and in the US, at least, exceeds time spent on desktop and mobile browsers combined

#### **INTERNET SOCIETY GLOBAL INTERNET REPORT 2015**

MOBILE EVOLUTION AND DEVELOPMENT OF THE INTERNET

![](_page_11_Figure_7.jpeg)

http://www.internetsociety.org/globalinternetreport/assets/download/IS\_web.pdf

# **Statistiques**

# Wait, what? Mobile browser traffic is 2X bigger than app traffic, and growing faster

![](_page_12_Figure_4.jpeg)

http://venturebeat.com/2015/09/25/wait-what-mobile-browser-traffic-is-2x-bigger-than-app-traffic-and-growing-faster/

# **Statistiques**

360×640 31.17% 375×667 8.01% 720x1280 6.69% 320×568 6.17% 480×800 5.18% 4.4% 320×534  $2.76%$ 540×960 FМ 320×570 2,49% 414x736 2.48% 320×480 2,39% 480×854 2.34% 1080x1920 1.95% 640x360 1.6% 412×732 1.31% Other 21.07%  $8%$ 16% 24%  $0%$ 32%

**StatCounter Global Stats** Top 14 Mobile Screen Resolutions from Oct to Dec 2016

http://gs.statcounter.com/#mobile\_resolution-ww-monthly-201607-201612-bar

**Mobinautes > Internautes de bureau**

#### **Utilisateurs ne possèdent pas tous des ordinateurs de bureau**

=> Proposer des sites web tenant compte des spécificités des mobiles

- Taille de l'écran
- Résolution
- Ecran tactile
- Débit de la connexion
- Limite du forfait internet (500 Mo, 1 Go, …)

# Responsive Web Design

# **Plan**

- $\Box$  Un monde de mobinautes
- ¨ **Le web pour les mobinautes**
- Qu'est-ce que le responsive web design?
- □ Grilles HTML avec Boostrap
- ¨ CSS
	- **E** Media Queries
	- $\blacksquare$  Grid Layout
- $\square$  Support par les navigateurs et outils

![](_page_15_Figure_11.jpeg)

# **Visualisation d'un site classique**

http://www.cnrs.fr/

![](_page_16_Picture_3.jpeg)

smartphone

- Lisibilité
- Ergonomie
- Vitesse de téléchargement

![](_page_16_Picture_8.jpeg)

Ordinateur de bureau

# **app native**

![](_page_17_Picture_2.jpeg)

![](_page_17_Picture_3.jpeg)

![](_page_17_Picture_4.jpeg)

http://www.lemondeinformatique.fr/

# **app native**

#### Avantages

- ¤ Rapidité
- **□** Accès aux capteurs, répertoire, appareil photo, GPS
- **□** Notification
- **□** Icône pour accéder à l'application

Inconvénients

**□** Coût de développement

1 app par OS (Java Android, Objective C/Swift iOS, C#/C++ Windows)

■ Application à télécharger sur le mobile et mettre à jour

# **site web alternatif**

20

![](_page_19_Picture_3.jpeg)

#### Semaine marquée par les annonces cloud avec l'arrivée de datacenters Azure en région parisienne, la levée de 250 millions chez OVH et les nouvelles...

Le malware FakeAlert se propage en France

![](_page_19_Picture_6.jpeg)

**INNOVATION** 

Nouveautés de rentrée chez AWS

http://**mobile**.lemondeinformatique.fr/

# **site web alternatif**

Réalisé spécifiquement pour l'affichage sur un mobile (structure et organisation différente du site web desktop)

Caractéristiques

- ¤ Portabilité : utilise normes HTML5/CSS3/EcmaScript, DOM, XMLHttp
- ¤ Hiérarchisation verticale de l'information (les plus importantes en haut)
- $\blacksquare$  1 seule colonne utilisée
- Style épuré pour faciliter la lecture et la navigation tactile
- **E** Menu déroulant
- **□** Utilisation de liens « plus d'informations » menant vers un nouvel écran
- Navigation tactile utilisant des boutons plutôt que des liens hypertextes avec peu de liens externes
- ¤ Minimisation utilisation bande passante (taille images, minifiers)
- **□** S'adapte à plusieurs largeurs d'écrans de mobiles
- $\blacksquare$  Peu ou pas de support Flash
- **□** Prise en compte des modes portrait/paysage

# **site web alternatif**

#### Avantages

- ¤ Utilise HTML5/CSS3/JS => portabilité
- ¤ Pas d'installation d'application
- ¤ Tient compte des besoins du mobinaute
	- o Accès rapide à l'information
	- o Recherche d'informations liées à la mobilité
	- o Navigation tactile
	- o Possibilité de visiter le site web desktop

Inconvénients

- **□** 2 versions à maintenir : mobile/desktop
- □ Quid des tablettes, des smartphones avec de grands écrans?
- $\blacksquare$  Plus lent qu'une app
- **E** Accès limité aux capteurs
- **Entrer l'URL pour accéder au site (vs icône app)**

# site web unique

23

#### 1 site web unique – présentation différente => *Responsive*

![](_page_22_Figure_4.jpeg)

http://resinfo.org/

Les réseaux régionaux **Communiquer et se rencontrer**  **La formation Développer les compétences**  **Les JOurnées SYstèmes Partager les savoir-faire** 

# Responsive Web Design

# **Plan**

- $\Box$  Un monde de mobinautes
- $\Box$  Le web pour les mobinautes
- ¨ **Qu'est-ce que le responsive web design ?**
- □ Grilles HTML avec Boostrap
- ¨ CSS
	- **E** Media Queries
	- $\blacksquare$  Grid Layout
- $\square$  Support par les navigateurs et outils

![](_page_23_Figure_11.jpeg)

#### « **Content is like water** »

*Josh Clark - The Seven Deadly Myths of Mobile – BDConf Dallas 2012*

« Be formless, shapeless, like **water**.

If you put water into a cup, it becomes the **cup**.

You put water into a bottle, it becomes the **bottle**.

You put it in a teapot, it becomes the **teapot**. »

*Bruce Lee*

![](_page_24_Picture_9.jpeg)

#### Le **contenu s'adapte** au **contenant**

![](_page_25_Picture_3.jpeg)

![](_page_25_Picture_4.jpeg)

#### smartphone

![](_page_25_Picture_6.jpeg)

![](_page_25_Picture_8.jpeg)

Tablette portrait Tablette paysage

http://3200tigres.wwf.fr/

#### Avantages

- $\blacksquare$  1 site web unique à maintenir
- ¤ 1 URL

#### Inconvénient

- ¤ Images souvent non redimensionnées (utilisation de bande passante)
- 2 approches
	- **<u><b>n**</u> Dégradation gracieuse
	- **E** Amélioration progressive

## **Dégradation gracieuse**

Approche **desktop first** : site web classique

Modification du site pour qu'il fonctionne sur mobile en mode dégradé

#### Inconvénients

- **□** Ergonomie non optimale
- **□** Mobile charge la version desktop
- **□** Parfois suppression de fonctionnalités ou de contenu
- **E** Temps de téléchargement pas toujours optimisé pour mobile
	- o images non redimensionnées
	- o blocs HTML masqués
	- <sup>o</sup> CSS de la partie desktop

### **Amélioration progressive**

#### Approche **mobile first**

- Optimisé pour mobile
- Site au design épuré destiné à la navigation sur mobile
- Quand la fenêtre d'affichage augmente les informations sont déplacées

#### ¨ RWD

- **□** Approche par amélioration progressive
- $\blacksquare$  1 page HTML
- ¤ Grille fluide
- ¤ Adaptation à la fenêtre d'affichage (viewport)
- **□** Adaptation à l'orientation (CSS3 Media Queries)
- **□** jQuery/JS (menu complet sur desktop / icône sur smartphone)
- $\square$  Solutions Responsive design
	- **E** Grilles HTML
	- ¤ CSS

# Responsive Web Design

# **Plan**

- $\Box$  Un monde de mobinautes
- $\Box$  Le web pour les mobinautes
- Qu'est-ce que le responsive web design?
- ¨ **Grilles HTML avec Boostrap**
- ¨ CSS
	- **E** Media Queries
	- $\blacksquare$  Grid Layout
- $\square$  Support par les navigateurs et outils

![](_page_30_Figure_11.jpeg)

Bootstrap is the most popular HTML, CSS, and JS framework for developing responsive, mobile first projects on the web.

#### 32

- □ Open source https://github.com/twbs/bootstrap
- $\Box$  Compatible avec tous les navigateurs récents
- □ Tendances

#### Google Trends

Indeed Job Trends

![](_page_31_Figure_8.jpeg)

![](_page_31_Figure_9.jpeg)

http://www.indeed.com/jobtrends/q-bootstrap.html

#### http://getbootstrap.com/

- **Installation** 
	- ¤ Archive
	- ¤ CDN
	- $\Box$  Gestionnaire de paquets
		- n Bower
		- $\blacksquare$  npm
		- **n** Composer

- □ Inclure Bootstrap dans HTML
	- **□** CSS bootstrap.min.css + bootstrap-theme.min.css  $\blacksquare$  <link rel="stylesheet" ...>
	- $\blacksquare$  JS bootstrap.min.js + jQuery  $\blacksquare$  <script src="..."></script>

Bootstrap (currently v3.3.7) has a few easy ways to o one appealing to a different skill level and use case. I what suits your particular needs.

#### **Bootstrap**

Compiled and minified CSS, JavaScript, and fonts. No docs or original source files are included.

B Getting started · Bootstrap X

**Download** 

 $\leftarrow$   $\rightarrow$ 

 $\mathbf{C}$ 

qetbootstrap.com/getting-started/#download

**Download Bootstrap** 

#### Source code

Source Less, JavaScript, and font files, along with our docs. Requires a Less compiler and some setup.

Download source

http://getbootstrap.com/examples/theme/

http://fontawesome.io/

#### □ Composants HTML et CSS avec des classes de style

![](_page_33_Figure_5.jpeg)

![](_page_33_Figure_6.jpeg)

□ Composants HTML et CSS : menu responsive

#### **Navbars**

![](_page_34_Picture_22.jpeg)

http://getbootstrap.com/examples/theme/

 $\Box$  Utilise une grille de 12 colonnes

![](_page_35_Picture_114.jpeg)

□ Container <div **class**="**container**"> ou container-fluid

- □ Lignes <div **class**="**row**">
- □ Colonnes <div **class**="**col-***largeur***-***nombre*"> avec nombre <= 12
	- ¤ lg large desktop ≥ 1200px
	- ¤ md medium desktop ≥ 992px
	- ¤ sm small tablettes ≥ 768px
	- $\blacksquare$  xs extra small mobiles < 768 px

```
37<! DOCTYPE html>
<html>
   <head><title>Test Bootstrap</title>
       <meta name="viewport" content="width=device-width, initial-scale=1.0">
       <sub>meta</sub> charset="UTF-8"></sub>
       <link rel='stylesheet' href='bootstrap/css/bootstrap.min.css'>
       <link rel='stylesheet' href='bootstrap/css/bootstrap.theme.min.css'>
       <link rel='stylesheet' href='style.css'>
       <script src="js/jquery.min.js"></script>
       <script src="bootstrap/js/bootstrap.min.js"></script>
   \langlehead>
                                                                           header
   <body>
                                                                                                     corps
                                                                           encart
       <div class="container-fluid">
                                                                           menu
           <div class="row">
              <div class="col-xs-12">header</div>
                                                                           footer
          \langle \text{div} \rangle<div class="row">
              <div class="col-xs-6 col-md-3">encart</div>
              <div class="col-xs-6 col-md-7">corps</div>
              <div class="col-xs-12 col-md-2">menu</div>
          \langle \text{div} \rangle\langle \text{div} \text{class} = \text{"row"}<div class="col-xs-12">footer</div>
          \langle \text{div} \rangleheader
       \langle \text{div} \rangleencart
                                                             corps
                                                                                                                         menu
   </body>
\langle/html>
                                       footer
```
#### http://bootsnipp.com/

#### **Bootsnipp**

Design elements, playground and code snippets for Bootstrap HTML/CSS/JS framework

38

![](_page_37_Picture_76.jpeg)

![](_page_37_Picture_6.jpeg)

![](_page_37_Picture_7.jpeg)

Exemples avec codes HTML+CSS

#### Génération de boutons, formulaires

![](_page_37_Picture_10.jpeg)

#### http://bootsnipp.com /

#### **Bootsnipp**

Design elements, playground and code snippets for Bootstrap HTML/CSS/JS framework

#### 39

#### **Bootstrap Button Generator**

love it? Share:

![](_page_38_Picture_35.jpeg)

#### Output:

1 Log in

<a href="#" class="btn btn-primary"> <span class="glyphicon glyphicon-user"></span> Log in</a>

#### http://bootsnipp.com /

#### **Bootsnipp**

Design elements, playground and code snippets for Bootstrap HTML/CSS/JS framework

#### 40

Form Builder and Generator for Bootstrap 3 - love it? Share: 83

Drag and drop components below to build your form

Do you need fully functional forms? Try JotForm Form Builder.

![](_page_39_Picture_29.jpeg)

#### http://bootsnipp.com/

#### **Bootsnipp**

Design elements, playground and code snippets for Bootstrap HTML/CSS/JS framework

**Your Form** 

41

### Drag & Drop components

![](_page_40_Picture_29.jpeg)

![](_page_41_Picture_1.jpeg)

Create your frontend code simple and quickly with Bootstrap using our Drag & Drop Interface Builder.

![](_page_41_Picture_33.jpeg)

Changer le style par défaut http://bootswatchr.com /

![](_page_42_Picture_2.jpeg)

**BootSwatchr** 

**ThemeRoller for Twitter Bootstrap.** 

Start Creating

43

![](_page_42_Picture_7.jpeg)

d

![](_page_43_Picture_16.jpeg)

# Responsive Web Design

# **Plan**

- $\Box$  Un monde de mobinautes
- $\Box$  Le web pour les mobinautes
- Qu'est-ce que le responsive web design?
- □ Grilles HTML avec Boostrap
- ¨ **Contrôler la présentation du document avec CSS** 
	- **E** Media Queries
	- $\blacksquare$  Grid Layout
- $\square$  Support par les navigateurs et outils

![](_page_44_Figure_11.jpeg)

#### W3C recommandation juin 2012

https://www.w3.org/TR/css3-mediaqueries/

![](_page_45_Picture_5.jpeg)

Exemple de site web utilisant Media queries

![](_page_45_Picture_7.jpeg)

#### Tablette portrait Tablette paysage

Règle **media** de CSS 2 : définir la présentation en fonction du média (écran, imprimante, ...) **CSS 3 media queries** étend cette règle

![](_page_46_Figure_4.jpeg)

#### **CSS 3 media queries** étend la règle media de CSS 2

#### **Quelques critères :**

- 
- max-height
- 
- max-width
- 

• min-height **Hauteur** zone affichage

• min-width **Largeur** zone affichage

• orientation **Orientation** du support : portrait ou landscape

**media**='**(orientation:landscape)**'

#### **Mots clés :**

- and
- not

#### **CSS 3 media queries** étend la règle **@media** de CSS 2

![](_page_48_Figure_4.jpeg)

![](_page_48_Figure_5.jpeg)

![](_page_48_Picture_6.jpeg)

![](_page_48_Picture_106.jpeg)

# **CSS Grid Layout**

W3C Recommandation candidate sept 2016

https://www.w3.org/TR/css3-grid-layout/

Mise en page dans une grille 2D

![](_page_49_Figure_6.jpeg)

# CSS

# **CSS Grid Layout**

![](_page_50_Figure_3.jpeg)

![](_page_50_Picture_38.jpeg)

# CSS

# **CSS Grid Layout**

![](_page_51_Figure_3.jpeg)

![](_page_51_Figure_4.jpeg)

# Responsive Web Design

# **Plan**

- $\Box$  Un monde de mobinautes
- $\Box$  Le web pour les mobinautes
- Qu'est-ce que le responsive web design?
- □ Grilles HTML avec Boostrap
- ¨ CSS
	- **E** Media Queries
	- $\blacksquare$  Grid Layout
- □ Support par les navigateurs et outils

![](_page_52_Figure_11.jpeg)

# **Bootstrap**

#### 54

#### **Browser and device support**

Bootstrap is built to work best in the latest desktop and mobile browsers, meaning older browsers might display differently styled, though fully functional, renderings of certain components.

#### **Supported browsers**

Specifically, we support the latest versions of the following browsers and platforms.

Alternative browsers which use the latest version of WebKit, Blink, or Gecko, whether directly or via the platform's web view API, are not explicitly supported. However, Bootstrap should (in most cases) display and function correctly in these browsers as well. More specific support information is provided below.

#### **Mobile devices**

Generally speaking, Bootstrap supports the latest versions of each major platform's default browsers. Note that proxy browsers (such as Opera Mini, Opera Mobile's Turbo mode, UC Browser Mini, Amazon Silk) are not supported.

![](_page_53_Picture_59.jpeg)

#### **Desktop browsers**

Similarly, the latest versions of most desktop browsers are supported.

![](_page_53_Picture_60.jpeg)

On Windows, we support Internet Explorer 8-11.

http://getbootstrap.com/getting-started/#support

# **CSS Media Queries**

55

http://caniuse.com/

![](_page_54_Picture_21.jpeg)

Janvier 2017

# **CSS Grid Layout**

 $#$ 

http://caniuse.com/

![](_page_55_Picture_24.jpeg)

# Support par les navigateurs et outils **Test mobile friendly Google**

#### 57

https://www.google.com/webmasters/tools/mobile-friendly

![](_page_56_Picture_3.jpeg)

# **Test de vitesse Google**

#### 58

https://developers.google.com/speed/pagespeed/insights/

#### PageSpeed Insights

![](_page_57_Picture_20.jpeg)

# Support par les navigateurs et outils **Mode responsive des navigateurs**

 $\rightarrow$ 

![](_page_58_Picture_1.jpeg)

![](_page_58_Picture_2.jpeg)

Inspecteur web

![](_page_58_Picture_4.jpeg)

59

GO!

# **Tests responsive**

#### 60

Am I Responsive ? http://ami.responsivedesign.is/ http://www.responsinator.com/

![](_page_59_Picture_4.jpeg)

http://www.cnrs.fr

![](_page_59_Picture_6.jpeg)

iPhone, iPad, Nexus Portrait/paysage Scroll

# http://mobiletest.me/ **MobileTest.me** http://www.cnrs.fr Coptions D Devices **SAMSUNG** dépasser les fro **Oue** r  $\blacksquare$ U

6 modèles d'appareils Portrait/paysage Scroll

# Conclusion

- $\Box$  3 solutions en fonction du public ciblé et des besoins de ce public
	- $\blacksquare$  App natives
	- $\blacksquare$  Site web alternatif / web app
	- $\blacksquare$  Site web unique responsive
- $\Box$  Responsive web design
	- **E** Approche mobile first
	- **¤** Intégré dans les CMS
	- $\Box$  2 solutions
		- Grilles HTML : développement rapide mais code HTML verbeux (- maintenance)
		- n CSS

■ media queries : pas d'impact sur le code HTML, créer sa propre grille

Grid Layout : en cours de développement

![](_page_61_Picture_0.jpeg)

# Questions ?

# Licences

#### 63

![](_page_62_Picture_2.jpeg)

https://openclipart.org/detail/191397/computer-smartphone-and-tablet

![](_page_62_Picture_4.jpeg)

https://openclipart.org/detail/212776/touchscreen-landscape-mode

![](_page_62_Picture_6.jpeg)

https://openclipart.org/detail/185201/computer-monitor

![](_page_62_Picture_8.jpeg)

https://openclipart.org/detail/19480/modern-touch-phone-mobile

![](_page_62_Picture_10.jpeg)

https://openclipart.org/detail/601/earth

https://openclipart.org/detail/84919/french-flag

![](_page_62_Picture_13.jpeg)

https://openclipart.org/detail/24819/printer

![](_page_62_Picture_15.jpeg)

https://openclipart.org/detail/171856/icon-html-a-cone

![](_page_62_Figure_17.jpeg)

https://openclipart.org/detail/83893/file-icon

![](_page_62_Picture_19.jpeg)

https://openclipart.org/detail/202737/tea-cup

https://openclipart.org/detail/170212/erlenmeyerkolben

https://openclipart.org/detail/9143/fast-food-drinks-tea-pot